#### **KULLANICI-KONTROLLÜ GİRİŞ/ÇIKIŞ**

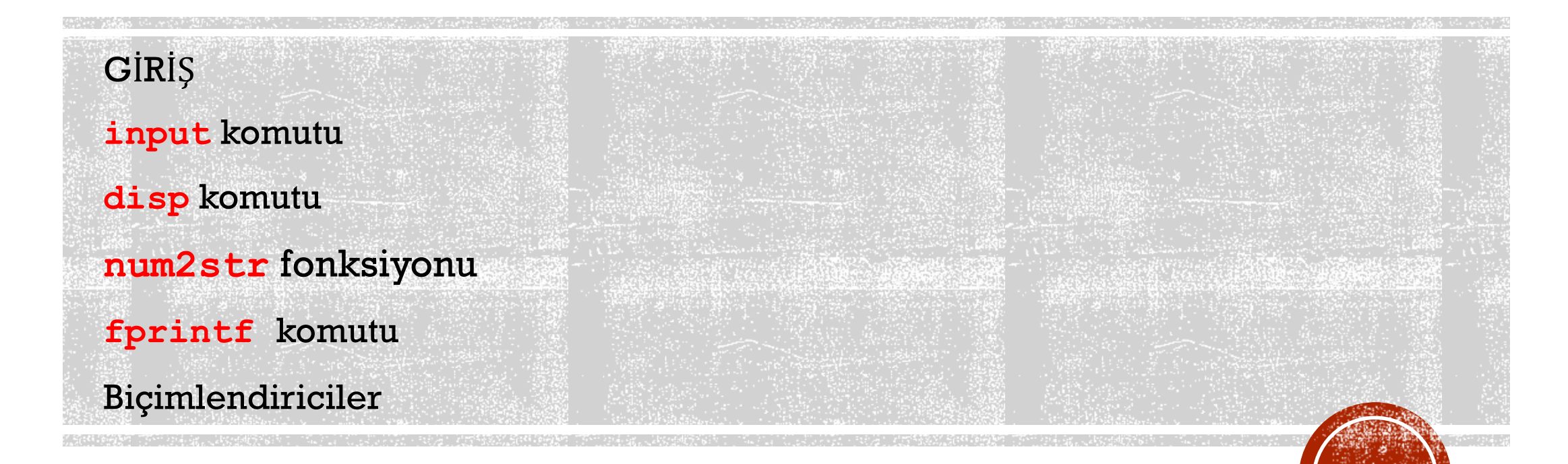

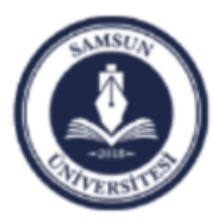

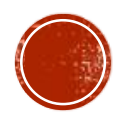

# GIRIS

- Bu derse kadar ekrana veri yazdırmak için **disp** komutunu, klavyeden veri okumak için **input** komutunu gördük.
- Bu ders bu komutların daha detaylı kullanmayı öğreneceğiz.
- Bunlara ek olarak ekrana veri yazdırmanın daha genel bir yolu olan **fprintf** komutunu konuşacağız.

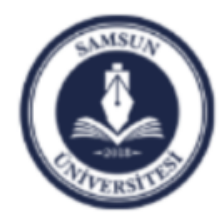

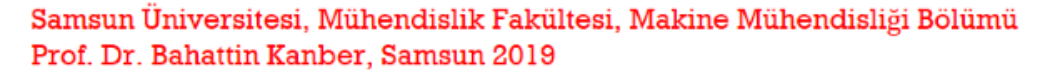

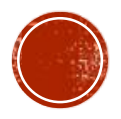

# **input**

Klavyeden veri okumak için kullanılan bir komuttur. Klavyeden okuyacağımız değer karakter zinciriyse o zaman **input** komutuyla breaber 's' eki kullanılır. \n eki, imleci bir sonraki satıra taşımak için kullanılır.

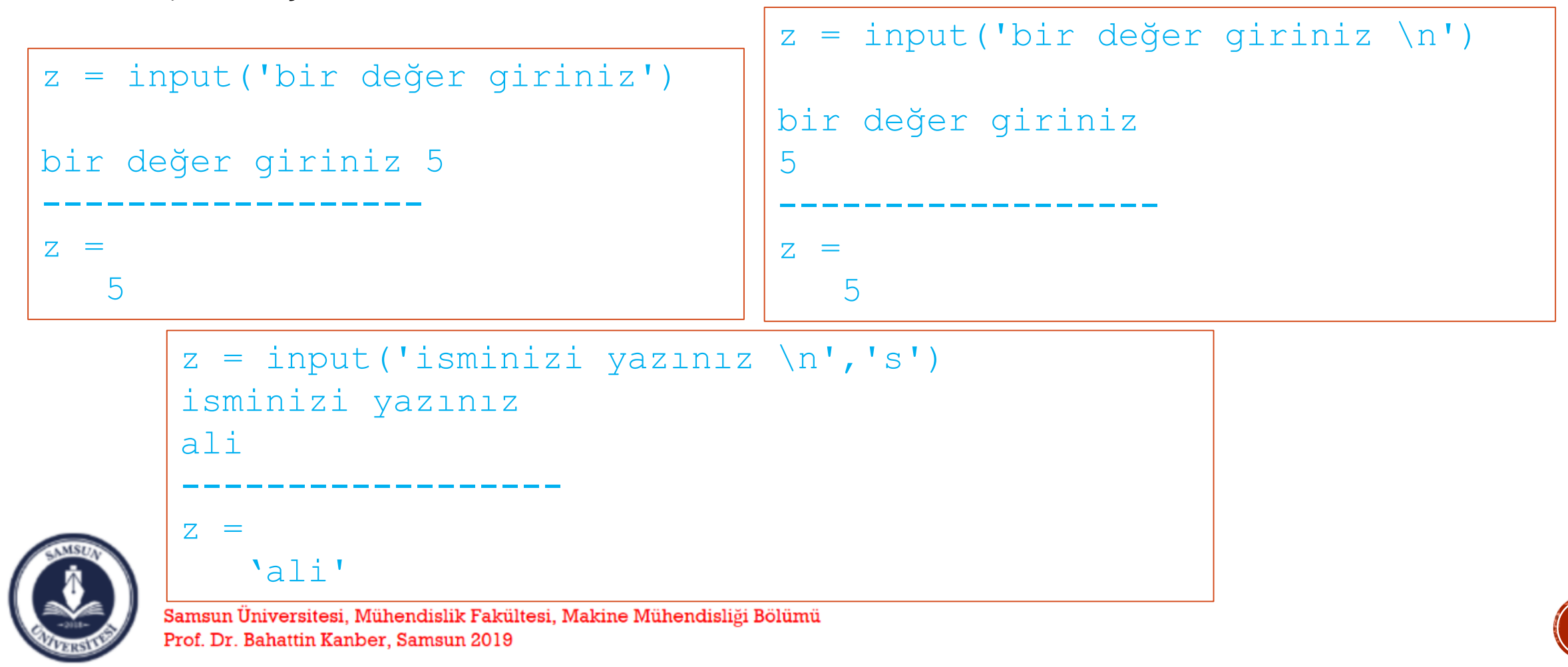

# **disp**

Ekrana veri yazdırmak için kullanılan bir komuttur. Bu komut ile tırnak içerisinde verilmiş bir metni ekrana yazdırabiliriz. Ya da bir sayısal değişkenin değerini tırnak içinde olmaksızın ekrana yazdırabiliriz. Ancak bu komut ile **tek seferinde ya tamamı metin, ya da tamamı sayı** olan çıktılar alabiliriz.  $x = [1:5];$ 

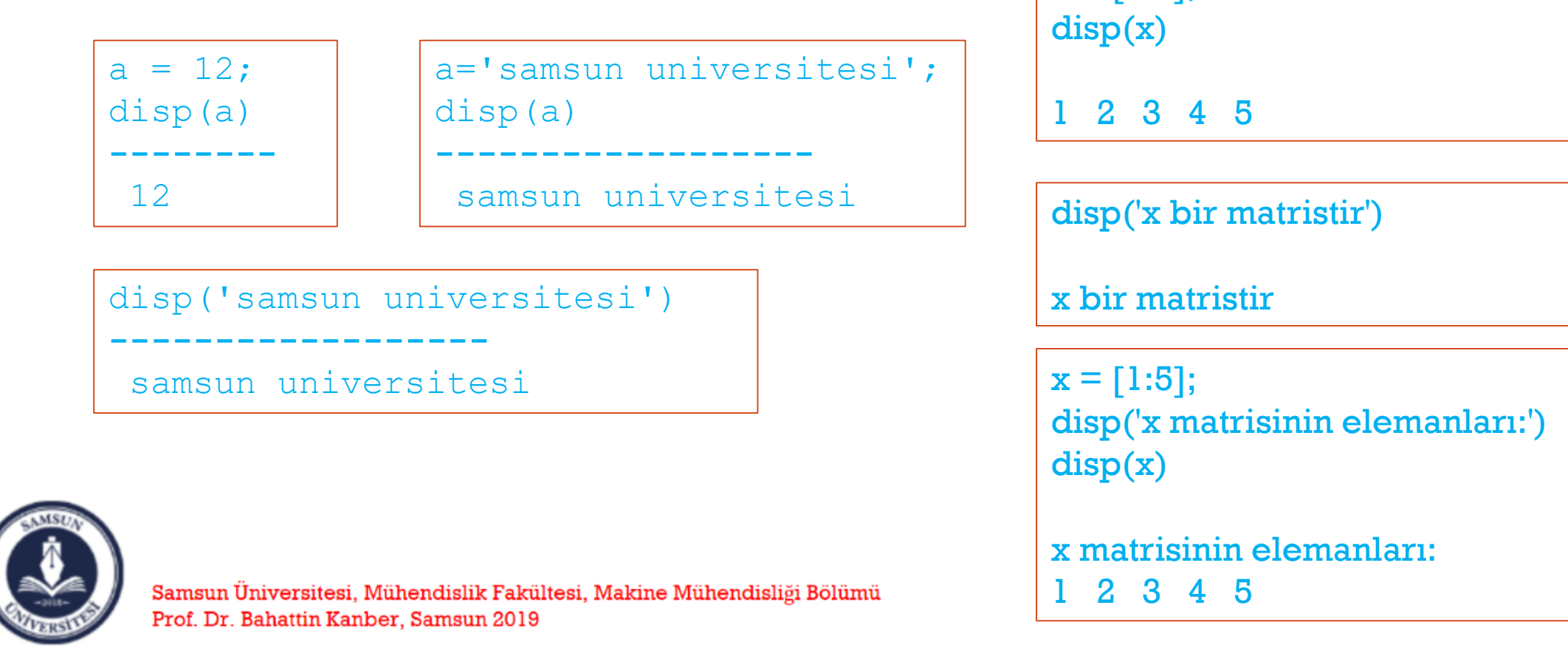

# **num2str**

Sayısal bir değeri, metne yani karakter zincirine çeviren komuttur.

```
a=5;
z = ['a değişkeninin degeri=' num2str(a)];
disp(z)
       ------------------
a değişkeninin degeri=5
```
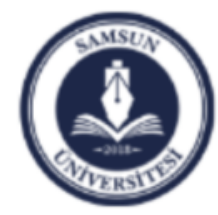

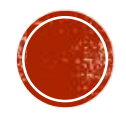

# **fprintf**

Bu komut da ekrana veri yazdırmak için kullanılan bir komuttur. Ancak **disp** komutuna göre çok daha kullanışlıdır. Bu komutun genel yapısı aşağıdaki gibidir.

```
 fprintf('Ekrana Basilacak Aciklama %X\n',deger);
```
- Burada **%X** kısmında kullanabileceğimiz seçenekler;
- **%d** : deger'in bir tam sayı olduğunu gösterir.
- **%f** : deger'in bir ondalıklı sayı olduğunu gösterir.
- **%g** : deger'i mümkün olan en kompakt forma sokar.
- **%c** : deger'in tek bir karakter olduğunu gösterir.
- **%s** : deger'in bir karakter dizisi (string) olduğunu gösterir. Diğer yandan;
	- **\n** : imleci bir alt satırın başına götürür.
	- **\t** : imleci bir TAB sağa kaydırır.

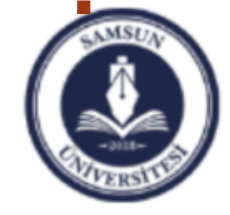

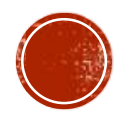

### fprintf ve %d biçimlendiricisi

**%d** biçimlendiricisi tamsayı değerlerini ekrana biçimli bir şekilde yazdırmak için kullanılır.

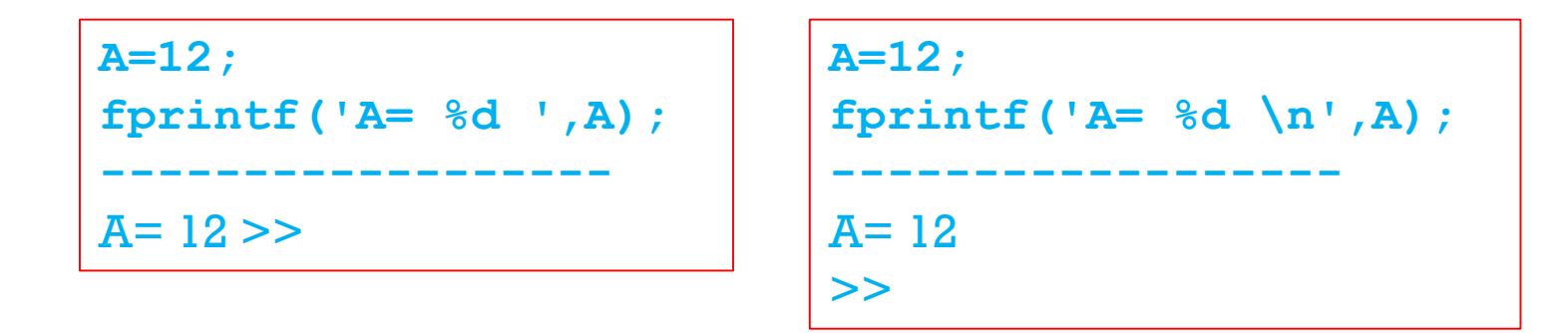

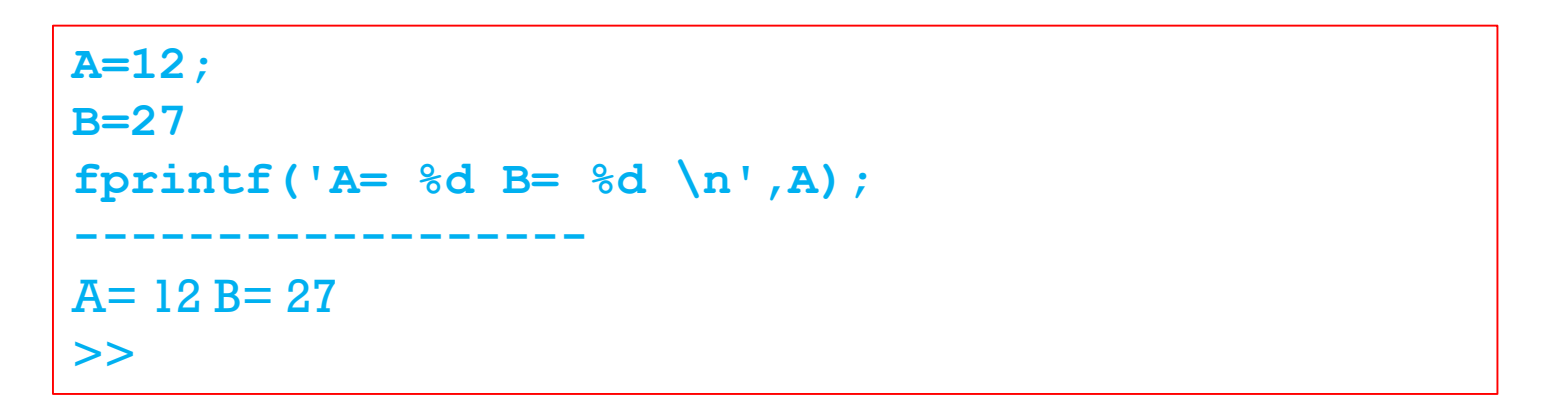

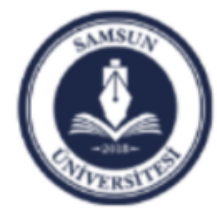

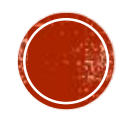

# **fprintf %f**

**%f** biçimlendiricisi ondalıklı sayı değerlerini ekrana biçimli bir şekilde yazdırmak için kullanılır. Varsayılan olarak noktadan sonra 6 rakam gösterir.

```
A=5.852;
fprintf('A= %f \n',A);
------------------
A= 5.852000 
>>
```

```
A=12.78921312;
fprintf('A= %f \n',A);
------------------
A= 12.789213 
>>
```
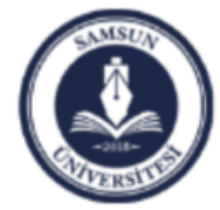

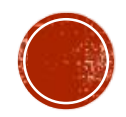

# **fprintf %g**

**%f** biçimlendiricisi ondalıklı sayı değerlerini ekrana en kompak şekilde yazdırır. Noktadan sonra en fazla 4 rakam kullanır.

**A=5.852; fprintf('A= %g \n',A); ------------------**  $A = 5.852$  $>>$ 

**A=0.5; fprintf('A= %g \n',A); ------------------**  $A = 0.5$  $>>$ 

**A=12.78967312; fprintf('A= %g \n',A); ------------------** A= 12.7897 >>

**A=-0.0926; fprintf('A= %g \n',A); ------------------**  $A = -0.0926$ >>

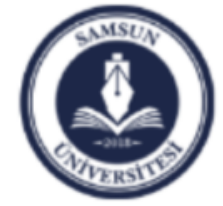

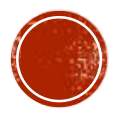

### **fprintf %c**

**%c** biçimlendiricisi tek haneli karakter değişkenleri için kullanılır.

```
A='k';
fprintf('A= %c \n',A);
------------------
A= k 
>>
```

```
A= 'ali';
fprintf('A= %c \n',A);
------------------
A= a 
A= 1A= i 
>>
```
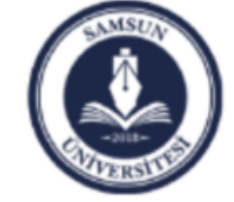

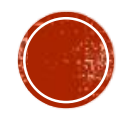

### **fprintf %s**

**%s** biçimlendiricisi bir veya çok haneli karakter değişkenleri için kullanılır.

**A='k'; fprintf('A= %s \n',A); ------------------ A= k >> A= 'ali'; fprintf('A= %s \n',A); ------------------ A= ali >> A='k'; B='m' fprintf('A= %s \t B= %s \n',A,B); ------------------ A= k B= m >> A='ali'; B='veli'; fprintf('A= %s \t B= %s \n',A,B); ------------------ A= ali B= veli >>** 

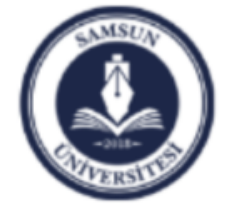

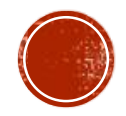